# JAI 6 - Deep Learning Teoria e Prática

Esteban Clua e Cristina Nader Vasconcelos (Universidade Federal Fluminense)

*Redes Recorrentes e LSTM*

# Computaçao

## Redes Neurais: direcionamento das conexões

● Redes Neurais Alimentadas para Frente (*Feedforward Neural Networks*): o sinal é transmitido em uma única direção;

● Redes Neurais de Retroalimentação ou ainda Redes Neurais Recorrentes (*Recurrent Neural Networks*): há neurônios cujas saídas realimentam a si próprios e a outros neurônios de maneira a criar ciclos;

● Entre outras…:

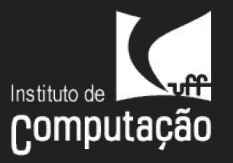

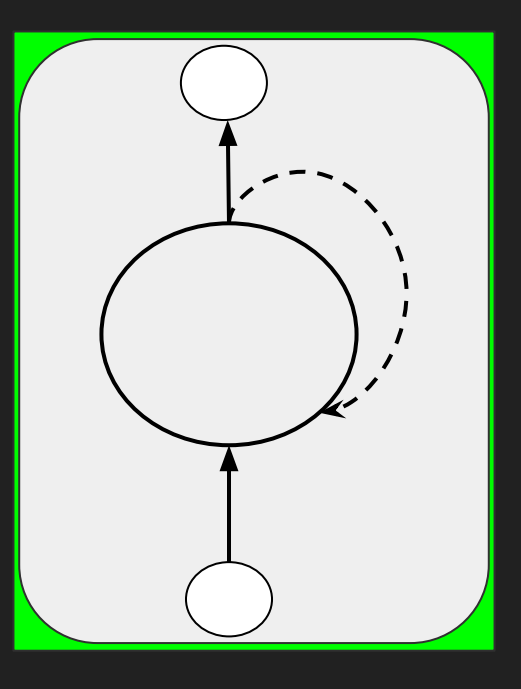

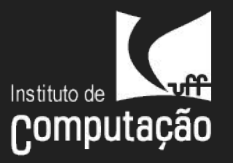

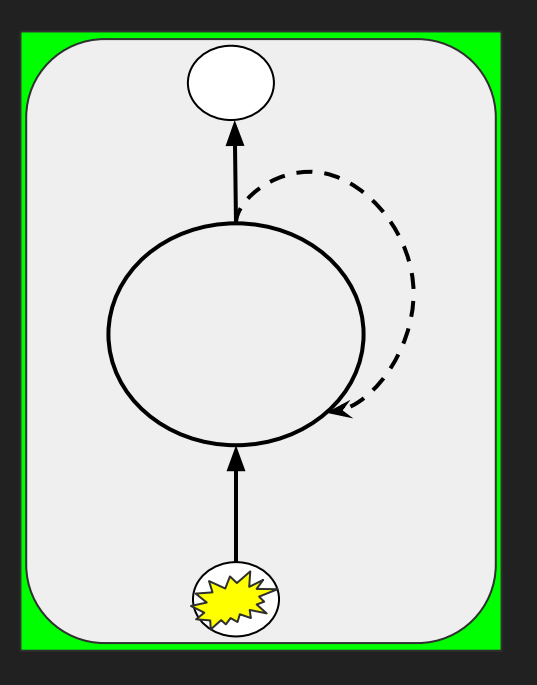

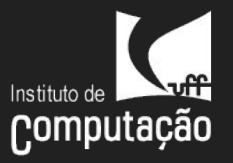

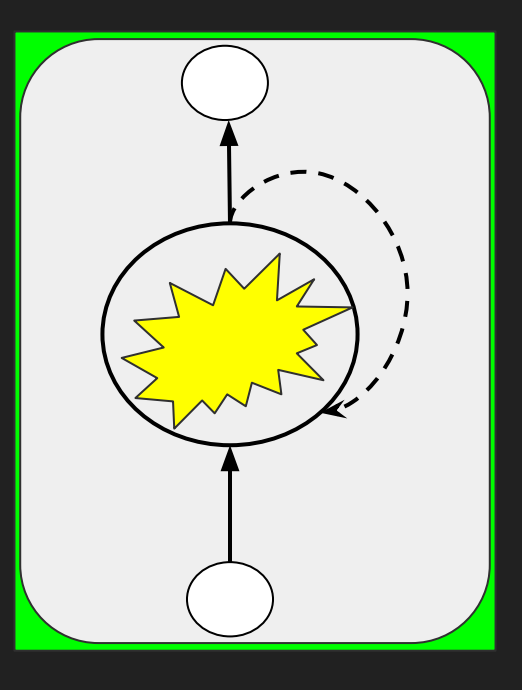

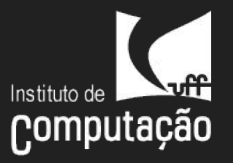

![](_page_5_Picture_3.jpeg)

![](_page_6_Picture_0.jpeg)

![](_page_6_Picture_3.jpeg)

![](_page_7_Picture_0.jpeg)

![](_page_7_Picture_3.jpeg)

![](_page_8_Picture_0.jpeg)

![](_page_8_Picture_3.jpeg)

![](_page_9_Picture_0.jpeg)

![](_page_9_Picture_3.jpeg)

![](_page_10_Picture_0.jpeg)

![](_page_10_Picture_3.jpeg)

![](_page_11_Picture_0.jpeg)

![](_page_11_Picture_3.jpeg)

![](_page_12_Picture_0.jpeg)

*Informação persistente* entre computações:

● valores que se propagam ao longo de uma sequência de análises na forma de **ativações das conexões de retroalimentação**.

Com isso permitem:

- manter memória interna na forma de estados escondidos/ocultos;
- exibir comportamento temporal dinâmico;
- **•** processar sequências de "qualquer tamanho";

![](_page_12_Figure_8.jpeg)

![](_page_13_Picture_0.jpeg)

Processar sequência de coordenadas 2D:

 $[(x1, y1), (x2,y2), (x3,y3), (x4,y4), (x5,y5)]$ 

Topologia RNN:

- 2 neurônios na camada de entrada;
- ? na camada(s) escondida;
- ? na camada de saída;

![](_page_14_Picture_0.jpeg)

Processar sequência de coordenadas 2D:

 $[(x1, y1), (x2,y2), (x3,y3), (x4,y4), (x5,y5)]$ 

Topologia RNN (exemplo):

- 2 neurônios na camada de entrada;
- 3 na camada(s) escondida;
- 2 na camada de saída;

![](_page_14_Figure_8.jpeg)

![](_page_15_Picture_0.jpeg)

![](_page_15_Picture_2.jpeg)

![](_page_16_Picture_0.jpeg)

![](_page_16_Picture_2.jpeg)

![](_page_17_Picture_0.jpeg)

![](_page_17_Figure_2.jpeg)

![](_page_17_Picture_3.jpeg)

![](_page_18_Picture_0.jpeg)

![](_page_18_Picture_2.jpeg)

![](_page_19_Picture_0.jpeg)

![](_page_19_Figure_2.jpeg)

![](_page_20_Picture_0.jpeg)

## Unroll

![](_page_20_Picture_2.jpeg)

![](_page_21_Picture_0.jpeg)

## Neurônio recursivo

![](_page_21_Figure_2.jpeg)

![](_page_22_Picture_0.jpeg)

## Visualização simplificada

![](_page_22_Figure_2.jpeg)

![](_page_23_Picture_0.jpeg)

## Camada recursiva: parâmetros

![](_page_23_Figure_2.jpeg)

- W<sub>e</sub>: matriz de pesos;
- b<sub>e</sub>: vetor de bias;
- W<sub>h</sub>: matriz de pesos;

Onde: f<sub>h</sub> é a função de ativação

![](_page_23_Figure_7.jpeg)

 $h(t) = f_h(W_hh(t-1)+W_eX(t)+b_e)$ =  $f_h(W_h(f_h(W_h \cdots (f_h(W_h h(0) + W_e X(1) + b_e)) \cdots + W_e X(t-1)+b_e)) + W_e X(t)+b_e)$ 

 $h(3) = f_h(W_hh(2) + W_eX(3))$  $+{\rm b}_{\scriptscriptstyle \Delta}$ =  $f_h(W_h(\bar{f}_h(W_h(\bar{f}_h(W_hh(0)+W_eX(1)+b_e))+W_eX(2)+b_e)) + Wex(3) + be)$ 

 $h(2) = f_h(W_hh(1) + W_eX(2) + b_e)$ = f<sub>h</sub>(  $W_h$ ( f<sub>h</sub>( $W_h$ h(0)+ $W_e$ X(1)+b<sub>e</sub>) ) +  $W_e$ X(2) + b<sub>e</sub>

 $h(1) = f_h(W_hh(0) + W_eX(1) + b_e)$ 

#### Camada recursiva: estado h(t)

![](_page_24_Figure_6.jpeg)

![](_page_24_Picture_7.jpeg)

![](_page_25_Picture_0.jpeg)

## Camada de saída

 $o(t) = f_s(W_s h(t) + b_s)$ 

#### Parâmetros:

- W<sub>s</sub>: matriz de pesos;
- b<sub>s</sub>: vetor de bias;

Onde:

• f<sub>s</sub>: função de ativação

![](_page_25_Figure_8.jpeg)

![](_page_26_Picture_0.jpeg)

#### Processamento da RNN

1: procedure RNNRUN(X,  $N_s$ , h0)

- $h(0) \leftarrow h0.$  $2:$
- $t \leftarrow 1$ .  $3:$
- for  $t \leq N_s$  do  $4:$

 $z_h(t) \leftarrow W_e X(t) + W_h h(t-1) + b_e$   $\triangleright$  combinação linear do sinal de entrada  $5:$ e estado oculto

- $h(t) = f_h(z_h(t))$  $\triangleright$  atualiza estado oculto  $6:$  $z_s(t) \leftarrow W_s h(t) + b_s$  $\triangleright$  combinação linear dos resultados da camada  $7:$ escondida
- $o(t) = f_s(z_s(t))$  $8:$
- $t \leftarrow t + 1$  $9:$

 $\triangleright$  calcula saída

 $\triangleright$  inicializa estado oculto

![](_page_27_Picture_0.jpeg)

![](_page_28_Picture_0.jpeg)

# Treinamento de RNNs: parâmetros

- matrizes de pesos: We, Wh e Ws;
- vetores bias: be e bs:
- o vetor dos valores do estado escondido inicial: h0 (opcional);

Backpropagation Through Time (BPTT):

- ativações são dinâmicas e associadas a um t;
- parâmetros são fixos e compartilhados;

Logo, o erro é acumulado ao longo da sequência

![](_page_29_Picture_0.jpeg)

A função de perda é formulada como a *soma dos erros de cada instante t*  comparando elemento a elemento a sequência desejada *y = {y(1),y(2),...,y(Ns)}*  com a produzida pela rede *o = {o(1),o(2),...,o(Ns)}*:

# $E(o,y) = \sum E(o(t), y(t))$

Assumindo:

- z(t) como a combinação linear das entradas do neurônio;
- f(z(t)) como a função de ativação do neurônio;

## Back Propagation Through Time

```
Back Propagation Through Time(a, y)
// a[t] entrada no instante t e y[t] sua saída desejada
     Desdobra-se a rede para conter k cópias de f
    Até convergir:
        h = vetor de maqnitude 0; // contexto atual
        for t from 0 to n - k // n comprimento da seq de treinamento
            Entrada da rede: h, a[t], a[t+1], \ldots, a[t+k-1] p = forward-propagate pela rede desebrulhada
            e = y[t+k] - p; // error = target - prediction Retro-propaga o erro e, por toda a rede desembrulhada
             Soma mudanças obtidas para os pesos nas k cópias de f
             Atualiza todos os pesos
            x = f(x, a[t]); \qquad \qquad // calcula o contexto para o
```
próximo instante de tempo

![](_page_31_Picture_0.jpeg)

## Redes Neurais: arquitetura com retroalimentação (recorrentes)

**t-1 t t+1**

Réplica ao longo de uma sequência Camada de saída Camada escondida s Camada de entrada

![](_page_32_Picture_0.jpeg)

![](_page_33_Picture_0.jpeg)

![](_page_33_Figure_2.jpeg)

![](_page_34_Picture_0.jpeg)

$$
E(o,y) = \sum_{t=1}^{N_s} E(o(t),y(t))
$$

$$
\frac{\partial E}{\partial W} = \sum_{t=1}^{T} \frac{\partial E_t}{\partial W}
$$

![](_page_35_Picture_0.jpeg)

![](_page_35_Figure_2.jpeg)

![](_page_36_Picture_0.jpeg)

![](_page_36_Figure_2.jpeg)

![](_page_37_Picture_0.jpeg)

$$
\frac{\partial E}{\partial W} = \sum_{t=1}^{T} \frac{\partial E_t}{\partial W}
$$

$$
o(t) = f_s(W_s h(t) + b_s)
$$

$$
\frac{\partial E(o, y)}{\partial W_s} = \sum_{i=1}^T \frac{\partial E(o(t), y(t))}{\partial z_s(t)} h(t)^{\mathsf{T}} = \sum_{i=1}^T \delta z_s(t) h(t)^{\mathsf{T}}
$$

$$
\frac{\partial E(o, y)}{\partial b_s} = \sum_{i=1}^T \frac{\partial E(o(t), y(t))}{\partial z_s(t)} = \sum_{i=1}^T \delta z_s(t)
$$

![](_page_38_Picture_0.jpeg)

# Treinamento de RNNs: pseudo-código

![](_page_38_Picture_17.jpeg)

 $\triangleright$   $\delta z_s$ 

![](_page_38_Picture_4.jpeg)

![](_page_39_Picture_0.jpeg)

![](_page_39_Figure_2.jpeg)

![](_page_40_Picture_0.jpeg)

# Treinamento de RNNs: pseudo-código

![](_page_40_Picture_14.jpeg)

![](_page_41_Picture_0.jpeg)

![](_page_41_Figure_2.jpeg)

![](_page_42_Picture_0.jpeg)

# Treinamento de RNNs: pseudo-código

![](_page_42_Picture_14.jpeg)

![](_page_43_Picture_0.jpeg)

![](_page_43_Figure_2.jpeg)

![](_page_44_Picture_0.jpeg)

 $\overline{45}$ 

## Treinamento de RNNs: pseudo-código

![](_page_44_Picture_13.jpeg)

![](_page_45_Picture_0.jpeg)

![](_page_45_Figure_2.jpeg)

![](_page_46_Picture_0.jpeg)

![](_page_46_Figure_2.jpeg)

![](_page_47_Picture_0.jpeg)

![](_page_47_Figure_2.jpeg)

#### Instituto de Computação

## Camada recursiva: estado h(t)

*neurônio*

 $h(t) = f_h(W_h h(t-1) + W_e X(t) + b_e)$ 

= f<sub>h</sub>(W<sub>h</sub>(f<sub>h</sub>(W<sub>h</sub>…(f<sub>h</sub>(W<sub>h</sub>h(0) + W<sub>e</sub>X(1) + b<sub>e</sub>) )…+W<sub>e</sub>X(t-1)+b<sub>e</sub>))+W<sub>e</sub>X(t)+b<sub>e</sub>)

Ao derivar h(t) em relação a W<sub>h</sub>, h(t-1) não pode ser tratado como constante:

 $\bullet$  h(t) depende de h(t-1) que depende de h(t-2)...

$$
\begin{aligned} \frac{\partial L(z_T; y_T)}{\partial W_{hh}} &= \sum_{t=1}^T dz_t h_{t-1}^\top \\ dz_t &= \left(\prod_{\tau=t+1}^T W_{hh}^\top e'(z_t)\right) \left(W_{oh}^\top g'(o_t) \frac{\partial L(z_T; y_T)}{\partial p_T}\right) \end{aligned}
$$

<u>wffl</u> Instituto de Computação

![](_page_49_Figure_1.jpeg)

Exemplo

http://karpathy.github.io/2015/05/21/rnn-effectiveness/ crisny@ic.uff.br 50

![](_page_50_Picture_0.jpeg)

## Redes Neurais Recorrentes empilhadas

Entre outras arquiteturas...

![](_page_50_Figure_3.jpeg)

![](_page_51_Picture_0.jpeg)

## Problemas com a versão padrão RNN

[Bengio et al. 1994]

- explosão do gradiente;
- fuga/diluição do gradiente;

Ocorrência: propagação do erro através de múltiplas iterações

Muito exemplos de problemas práticos: eventos dependentes de estados distantes

![](_page_52_Picture_0.jpeg)

#### Problemas com a versão padrão RNN: Heurísticas

Explosão do gradiente:

● limiarização

 $\partial E$ if  $\|\hat{g}\| \geq$  threshold then threshold end if

Fuga/diluição do gradiente:

- $\bullet$  Inicializar W<sub>h</sub> com matriz identidade;
- Uso da ReLU (derivada 1 ou 0)

![](_page_53_Picture_0.jpeg)

## Long short term memory [Hochreiter and Schmidhuber 1997]

![](_page_53_Figure_2.jpeg)

![](_page_54_Picture_0.jpeg)

## LSTM: barreiras

$$
f(t) = \sigma_g(W_f x(t) + U_f h(t-1) + b_f)
$$
  

$$
i(t) = \sigma_g(W_i x(t) + U_i h(t-1) + b_i)
$$
  

$$
o(t) = \sigma_g(W_o x(t) + U_o h(t-1) + b_o)
$$

Onde: i : barreira de entrada

o: barreira de saída

f: barreira de manutenção/esquecimento

![](_page_54_Figure_6.jpeg)

![](_page_55_Picture_0.jpeg)

#### LSTM: estado da célula

$$
c(t) = \bigg(f(t)\circ c(t-1) + i(t)\circ \sigma_c(W_cx(t) + U_ch(t-1) + b_c)
$$

![](_page_55_Figure_3.jpeg)

![](_page_56_Picture_0.jpeg)

#### LSTM: estado da célula

$$
c(t) = f(t) \circ c(t-1) + \widehat{i(t)} \circ \sigma_c(W_c x(t) + U_c h(t-1) + b_c)
$$

![](_page_56_Figure_3.jpeg)

![](_page_57_Picture_0.jpeg)

### LSTM: saída da célula

 $o(t)$   $\sigma_h(c(t))$  $h(t)$ 

![](_page_57_Figure_3.jpeg)

# Computação

## LSTM X RNN padrão

- Mais parâmetros do que o modelo básico de RNNs;
- Na RNN básica os pesos de atualização dos estados ocultos são fixos ao longo das iterações X na LSTM a atualização dos estados ocultos ocorre dinamicamente.
- a LSTM consegue aprender dependências de longo prazo mais facilmente ao produzir o chamado *Carrossel de Erro Constante (CEC).*
- Junto com as **GRU** (gated recurrent unit semelhante a uma LSTM sem o output gate), as *LSTM* dominam o estado da arte em diferentes tarefas de processamento de sequências;

![](_page_59_Picture_0.jpeg)